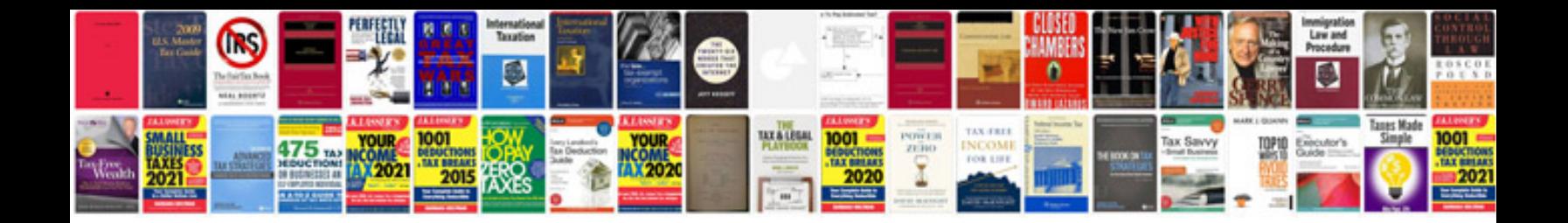

**Document controller cover letter examples**

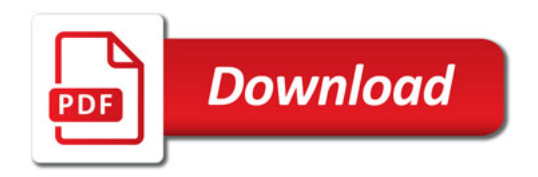

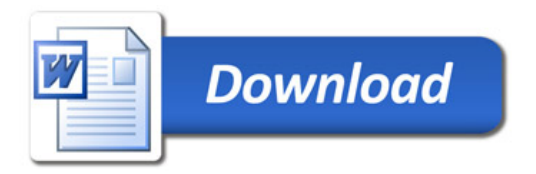